## Fichier:How to Save Spotify Music Tracks without a Premium spotify-converter-app-mode.jpg

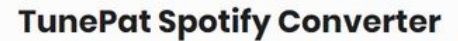

Record music from...

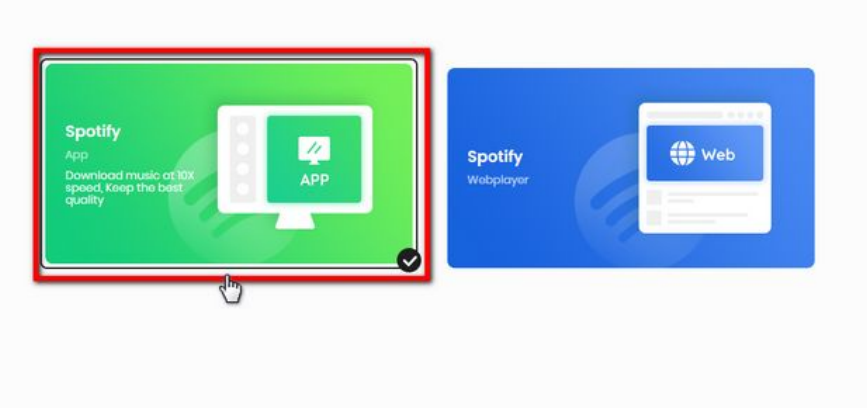

Pas de plus haute résolution disponible.

[How\\_to\\_Save\\_Spotify\\_Music\\_Tracks\\_without\\_a\\_Premium\\_spotify-converter-app-mode.jpg](https://wikifab.org/images/c/c4/How_to_Save_Spotify_Music_Tracks_without_a_Premium_spotify-converter-app-mode.jpg) (700 × 446 pixels, taille du fichier : 22 Kio, type MIME : image/jpeg) How\_to\_Save\_Spotify\_Music\_Tracks\_without\_a\_Premium\_spotify-converter-app-mode

 $\vee$ 

## Historique du fichier

Cliquer sur une date et heure pour voir le fichier tel qu'il était à ce moment-là.

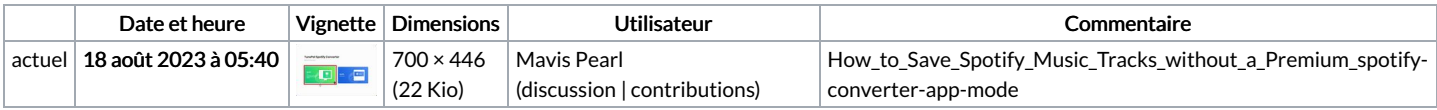

Vous ne pouvez pas remplacer ce fichier.

## Utilisation du fichier

La page suivante utilise ce fichier :

How to Save Spotify Music Tracks without a [Premium](https://wikifab.org/wiki/How_to_Save_Spotify_Music_Tracks_without_a_Premium)